# ΠΑΝΕΠΙΣΤΗΜΙΟ ΑΘΗΝΩΝ Τµήµα Πληροφορικής και Τηλεπικοινωνιών Κ**24:** Προγραµµατισµός Συστήµατος **–** Εαρινό Εξάµηνο **2013 1**η Προγραµµατιστική Εργασία Ηµεροµηνία Ανακοίνωσης**: 7/3/2013**  Ηµεροµηνία Υποβολής**: 28/3/2013**

# Εισαγωγή στην Εργασία**:**

Ο στόχος αυτής της εργασίας είναι να εξοικειωθείτε µε τον προγραµµατισµό στην γλώσσα C (ή C++) και στην δηµιουργία δοµών δεδοµένων.

Καλείστε να υλοποιήσετε ένα πρόγραµµα που θα συγκρίνει δύο αρχεία και θα τυπώνει στην κονσόλα τον αριθµό κάθε σελίδας στην οποία διαφέρουν, χρησιµοποιώντας δέντρα κατακερµατισµού (hash trees) υποστηριζόµενα από κρυπτογραφικές συναρτήσεις κατακερµατισµού (cryptographic hash functions).

### ∆ιαδικαστικά**:**

- Το πρόγραµµά σας θα πρέπει να τρέχει στα µηχανήµατα Linux/Unix της σχολής.
- Υπεύθυνοι για την άσκηση αυτή (ερωτήσεις, αξιολόγηση, βαθµολόγηση, κτλ) είναι όλοι οι βοηθοί. Ονόµατα και email θα βρείτε στην ιστοσελίδα του µαθήµατος.
- Για επιπρόσθετες ανακοινώσεις, παρακολουθείτε τη λίστα του µαθήµατος και το URL: http://cgi.di.uoa.gr/~mema/courses/k24/k24.html. Εγγραφείτε στην ηλεκτρονική λίστα (mailman) του µαθήµατος και παρακολουθείτε ερωτήσεις/απαντήσεις/διευκρινήσεις που δίνονται σχετικά µε την άσκηση (σηµείωση: η η-λίστα αυτή δεν έχει καµία σχέση µε την hard-copy λίστα που κυκλοφόρησε στα πρώτα µαθήµατα και στην οποία θα έπρεπε να γράψετε το όνοµά σας και το Unix user-id σας). Η παρακολούθηση της ηλεκτρονικής λίστας είναι υποχρεωτική**.**

#### Τι πρέπει να παραδοθεί**:**

- 1. Όλη η δουλειά σας σε ένα tar-file που να περιέχει όλα τα source files, header files, makefile. ΠΡΟΣΟΧΗ: φροντίστε να τροποποιήσετε τα δικαιώµατα αυτού του αρχείου πριν την υποβολή, π.χ. µε chmod 755 OnomaEponymoProject1.tar (περισσότερα στη σελίδα του µαθήµατος).
- 2. Μια σύντοµη περιγραφή (2-3 σελίδες) για τις επιλογές που κάνατε στο σχεδιασµό της άσκησης, σε µορφή PDF.
- 3. Οποιαδήποτε πηγή πληροφορίας, συµπεριλαµβανοµένου και κώδικα που µπορεί να βρήκατε στο ∆ιαδίκτυο θα πρέπει να αναφερθεί και στον πηγαίο κώδικά σας αλλά και στην παραπάνω αναφορά.

# Υπόβαθρο

Οι κρυπτογραφικές συναρτήσεις κατακερµατισµού (cryptographic hash functions ή απλώς, hash functions) παράγουν σαν έξοδο µια σύνοψη (digest) από ένα µήνυµα (message) που τους δίνεται στην είσοδο. Το µήνυµα εισόδου είναι µία συµβολοσειρά (char sequence) αυθαίρετου µήκους, δηλαδή, δεν υπάρχει κανένας περιορισµός ως προς το µέγεθος ή/και το περιεχόµενο του µηνύµατος. Όµως, η σύνοψη που παράγουν σαν έξοδο είναι πάντα µία συµβολοσειρά σταθερού µεγέθους (π.χ. 16 bytes). Βέβαια, λόγω του περιορισµένου µεγέθους των συνόψεων, από την µία, και του αυθαίρετου µεγέθους των µηνυµάτων, από την άλλη, είναι αδύνατον να δηµιουργηθεί µία ένα-προς-ένα αντιστοιχία ανάµεσα στο σύνολο τιµών των µηνυµάτων (το οποίο είναι αριθµησίµως άπειρο) και στο σύνολο τιµών των συνόψεων (το οποίο είναι πεπερασµένο). Συνεπώς, είναι πιθανό δύο διαφορετικά µηνύµατα εισόδου να παράξουν την ίδια ακριβώς σύνοψη. Προφανώς, για να θεωρηθεί µία συνάρτηση κατακερµατισµού αξιόπιστη (θέλουµε να µην συµβαίνει "ποτέ" το προαναφερθέν σενάριο) θα πρέπει µαθηµατικά να έχει αποδειχτεί ότι αυτή η πιθανότητα είναι πολύ µικρή. Αυτή αποτελεί µόνο µία από τις ποιότητες που θέλουµε να µας παρέχει µία τέτοια συνάρτηση οι οποίες, συγκεντρωτικά, έχουν ως εξής:

- ∆εδοµένου µίας σύνοψης και µόνο αυτής, είναι αδύνατον να παράγουµε ένα µήνυµα που να έχει αυτή τη σύνοψη, δηλαδή να "αντιστρέψουµε" την διαδικασία παραγωγής. Χάρη σε αυτό το χαρακτηριστικό, οι συναρτήσεις αυτές είναι γνωστές και ως "συναρτήσεις µονής διαδροµής" (one-way functions). Προσοχή, όταν χρησιµοποιούµε τον όρο "αδύνατον" εννοούµε ότι είναι υπολογιστικά πολύ δύσκολο. Η ιδιότητα αυτή ονοµάζεται pre-image resistance.
- ∆εδοµένου ενός µηνύµατος, το οποίο προφανώς σηµαίνει ότι ξέρουµε και την τιµή κατακερµατισµού του, είναι αδύνατον να βρούµε ένα άλλο διαφορετικό µήνυµα µε την ίδια σύνοψη. Η ιδιότητα αυτή ονοµάζεται second pre-image resistance.
- Είναι αδύνατον να βρούµε δύο διαφορετικά µηνύµατα µε την ίδια σύνοψη. Η ιδιότητα αυτή ονοµάζεται collision resistance.

Λόγω των παραπάνω ιδιοτήτων τους χρησιµοποιούνται σε µία πληθώρα από εφαρµογές όπως η επαλήθευση κωδικών, η εξακρίβωση για το αν ένα µήνυµα έχει υποστεί αλλαγές κατά την µετάδοσή του (ηθεληµένα ή µη), η γέννεση ψευδό-τυχαίων αριθµών (pseudorandom number generators) κ.α. Παραδείγµατα τέτοιων συναρτήσεων αποτελούν οι MD5 και SHA-1.

Στο πλαίσιο αυτής της εργασίας, η κρυπτογραφική συνάρτηση κατακερµατισµού που θα χρησιµοποιήσουµε είναι η MD5. Η υλοποίηση της υπάρχει διαθέσιµη στην ιστοσελίδα του µαθήµατος.

## ∆έντρα κατακερµατισµού

Τα δέντρα κατακερµατισµού είναι δεντρικές δοµές δεδοµένων των οποίων οι κόµβοι

περιέχουν πληροφορία, µέσω συνόψεων, για την κατάσταση ενός µεγαλύτερου (σε όγκο) δεδοµένου, πχ. ενός αρχείου στο δίσκο. Εφευρέθηκαν το 1979 από τον Ralph Merkle και για αυτό πολλές φορές αναφερόµαστε σε αυτά και ως δέντρα Merkle (Merkle trees).

Στο παρακάτω σχήµα (Σχήµα 1) απεικονίζεται ένα παράδειγµα για το πώς µπορούµε να χρησιµοποιήσουµε ένα δέντρο Merkle µε σκοπό να οργανώσουµε την πληροφορία που περιέχει ένα αρχείο που βρίσκεται στον δίσκο.

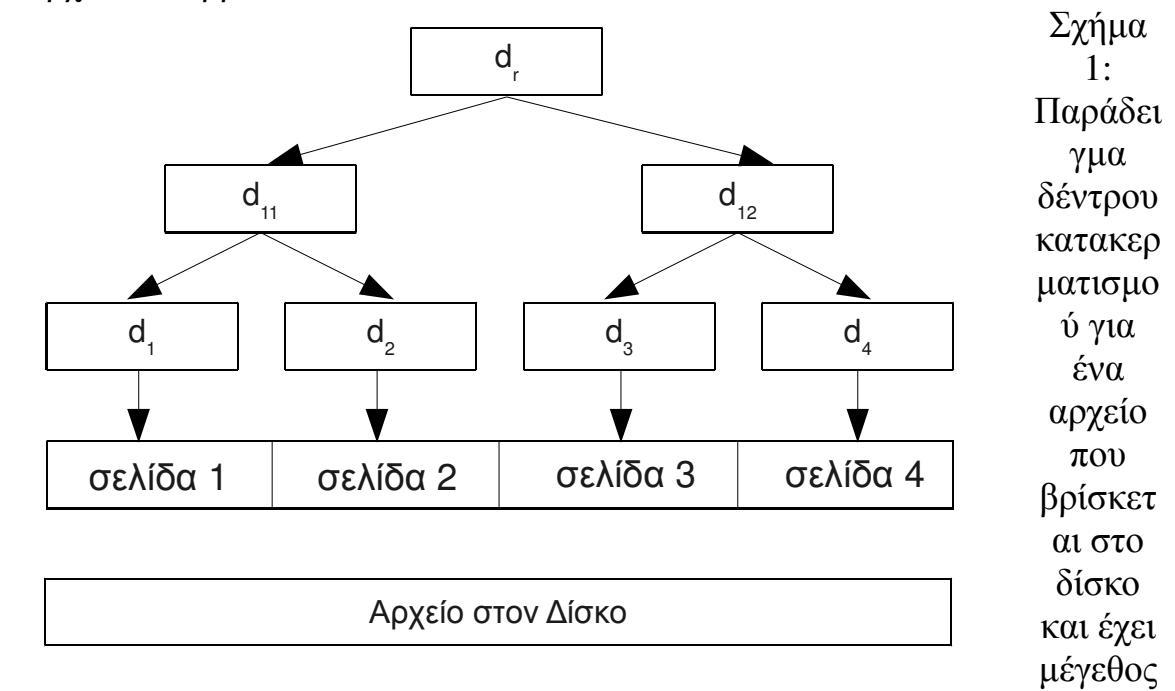

#### 4 σελίδες.

Στο κάτω µέρος του σχήµατος αναπαρίσταται το αρχείο σαν ένα συνεχόµενο κοµµάτι από bytes το οποίο, στο αµέσως επόµενο επίπεδο, χωρίζεται σε τµήµατα ίσου µήκους τα οποία ονοµάζονται σελίδες. Θεωρούµε ότι το µέγεθος της σελίδας είναι γνωστό (π.χ. 4ΚΒ) και σταθερό. Σε περίπτωση που το µέγεθος του αρχείου δεν είναι ακέραιο πολλαπλάσιο του µεγέθους της σελίδας (διόλου απίθανο σενάριο), θεωρούµε ότι στο υπολειπόµενο περιεχόµενο της τελευταίας σελίδας υπάρχουν µηδενικά bytes (zero padding).

Η διαδικασία παραγωγής ενός δέντρου Merkle ξεκινά µε την είσοδο των σελίδων του αρχείου στην κρυπτογραφική συνάρτηση κατακερµατισµού της επιλογής µας. Αυτό έχει ως αποτέλεσµα να παραχθεί µία σύνοψη για κάθε σελίδα του αρχείου. Στο παράδειγµα του παραπάνω σχήµατος (Σχήµα 1), η είσοδος "σελίδα 1" στην συνάρτηση κατακερματισμού παράγει την έξοδο (σύνοψη-digest) "d<sub>1</sub>" (ομοίως και για τις υπόλοιπες σελίδες του αρχείου). Συνεπώς, στο επίπεδο των φύλλων του δέντρου κατακερµατισµού, έχουµε τις συνόψεις όλων των σελίδων του αρχείου. Η παραγωγή των συνόψεων των παραπάνω επιπέδων (τα οποία ονοµάζονται επίπεδα µετά-δεδοµένων ή metadata levels) γίνεται µέσω της εισαγωγής των συνόψεων των παρακάτω επιπέδων

στην συνάρτηση κατακερµατισµού. ∆ηλαδή, αντί να χρησιµοποιούµε τις σελίδες του αρχείου σαν είσοδο στην συνάρτηση κατακερµατισµού, χρησιµοποιούµε τις συνόψεις τους. Για παράδειγµα, η σύνοψη "d11" παράγεται όταν δώσουµε σαν είσοδο στην συνάρτηση κατακερµατισµού την παράθεση των συνόψεων "d1" και "d2". Η παράθεση (concatenation) δύο συμβολοσειρών (όπως είναι οι συνόψεις "d<sub>1</sub>" και "d<sub>2</sub>") x και y συµβολίζεται ως x||y ή xy και είναι ουσιαστικά µία νέα συµβολοσειρά η οποία προκύπτει από την x ακολουθούµενη από την y. Για παράδειγµα, έστω x η συµβολοσειρά "asdf" και y η συµβολοσειρά "qwerty", τότε x||y είναι η συµβολοσειρά "asdfqwerty". Επιστρέφοντας στο παράδειγμά μας, όπως παράγεται η "d<sub>11</sub>", με αντίστοιχο τρόπο, παράγεται και η "d12", δηλαδή, δίνωντας σαν είσοδο στην συνάρτηση κατακερµατισµού την συµβολοσειρά "d3||d4". Η διαδικασία αυτή επαναλαµβάνεται μέχρι την ρίζα του δέντρου, η σύνοψη της οποίας είναι η "d<sub>r</sub>" (root digest).

Στο παραπάνω παράδειγµα υποθέσαµε ότι ο παράγοντας διακλάδωσης του δέντρου (fan-out) είναι ίσος µε 2, δηλαδή το δέντρο είναι δυαδικό (κάθε κόµβος έχει το πολύ δύο κόµβους παιδιά). Όµως, αυτό δεν σηµαίνει ότι δεν µπορούµε να κατασκευάσουµε δέντρα κατακερµατισµού µε µεγαλύτερους παράγοντες διακλάδωσης.

Τα δέντρα κατακερµατισµού χρησιµοποιούνται, κατά κόρον, όταν θέλουµε να συγκρίνουµε αποδοτικά, και στην πιο απλή περίπτωση, τα περιεχόµενα δύο αντιγράφων του ίδιου αρχείου. Ενδεχοµένως σε αυτό το σηµείο να σας δηµιουργείτε η εξής απορία: Πως γίνεται δύο αντίγραφα να διαφέρουν; Για λόγους που δεν θα αναφέρουµε, µιας και είναι εκτός του πεδίου αυτής της εργασίας, δεχτείτε ότι κάτι τέτοιο µπορεί να συµβεί. Όταν λέµε ότι θέλουµε να συγκρίνουµε αποδοτικά τα δύο αρχεία, εννοούµε ότι, ιδεατά τουλάχιστον, θέλουµε να επικεντρωθούµε µόνο στα σηµεία στα οποία διαφέρουν, όχι σε ολόκληρο το περιεχόµενό τους.

Τα δέντρα κατακερµατισµού µας προσφέρουν µία πολύ καλή προσέγγιση του παραπάνω ιδεατού σεναρίου. Ας υποθέσουµε λοιπόν πως έχουµε δύο αντίγραφα του ίδιου αρχείου. Όµως, για κάποιο µυστήριο λόγο (δεν µας ενδιαφέρει), τα περιεχόµενα µίας εκ των σελίδων τους είναι διαφορετικά. Το σενάριο αυτό αναπαρίσταται στο Σχήµα 2, όπου η σελίδα της οποίας τα περιεχόµενα διαφέρουν ανάµεσα στις δύο εκδόσεις είναι η "σελίδα 2".

Αφού τα περιεχόµενα της δεύτερης σελίδας διαφέρουν ανάµεσα στις δύο εκδόσεις του αρχείου τότε, λόγω της 2ης ιδιότητας των συναρτήσεων κατακερµατισµού, όταν αυτές δοθούν σαν είσοδο στην συνάρτηση κατακερµατισµού θα παράξουν διαφορετικές συνόψεις ("d2" και "*d2*" αντιστοίχως). Όµως, για να υπολογιστεί η σύνοψη του πρώτου κόµβου του δεύτερου επιπέδου µετά-δεδοµένων (το "d11" δηλαδή) χρησιµοποιούνται οι συνόψεις "d1" και "d2". Αφού όµως η σύνοψη του δεύτερου κόµβου φύλλου είναι διαφορετική, τότε αυτό σημαίνει ότι και σύνοψη "d<sub>11</sub>" θα είναι διαφορετική σε κάθε περίπτωση ("d11" στην πρώτη και "*d11*" στην δεύτερη). Οµοίως, το ίδιο συµβαίνει και στην σύνοψη του κόµβου ρίζα. Ο σκοπός αυτής της περιγραφής είναι να αναδείξει την εξής ιδιότητα που έχουν τα δέντρα κατακερµατισµού: ακόµα και η πιο µικρή αλλαγή

στα υπό οργάνωση δεδοµένα θα διαδοθεί µέχρι και την ρίζα του δέντρου. Αυτό σηµαίνει ότι η σύνοψη του κόµβου ρίζα αρκεί, µε µεγάλη πιθανότητα και δεδοµένων των υποθέσεων που έχουµε κάνει για τις συναρτήσεις κατακερµατισµού, για να εξακριβωθεί αν το περιεχόµενο του αρχείου έχει αλλοιωθεί ή όχι.

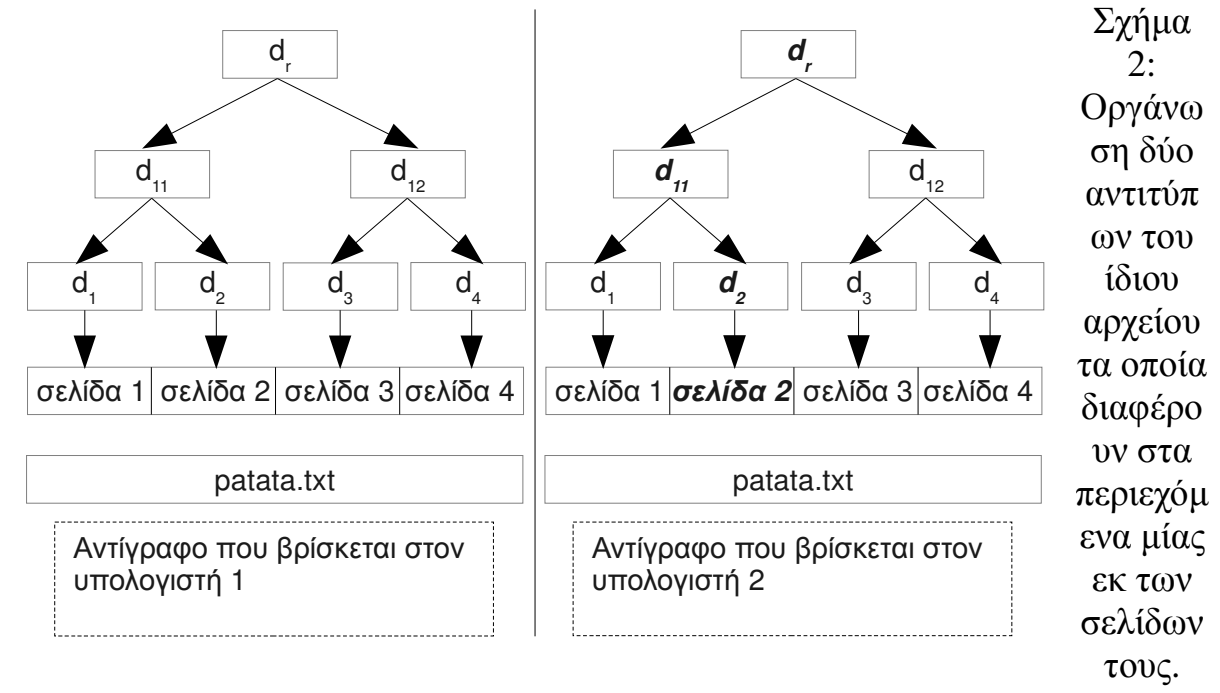

Σηµειώνουµε πως η ιδιότητα αυτή ισχύει και για κάθε υπό-δέντρο ενός δέντρου Merkle. ∆ηλαδή, η ρίζα κάθε δέντρου (ή υπό-δέντρου) Merkle πάντα καθορίζει µοναδικά (uniquely identifies) το υπό οργάνωση περιεχόµενο.

#### Αναλυτική περιγραφή

Αναπτύξτε την εφαρµογή filesync, η οποία συγκρίνει δύο αρχεία και τυπώνει στην κονσόλα τις σελίδες (pages) στις οποίες διαφέρουν, χρησιµοποιώντας δέντρα κατακερµατισµού (hash trees) υποστηριζόµενα από κρυπτογραφικές συναρτήσεις κατακερµατισµού (cryptographic hash functions)

Η σύνταξη της γραµµής εντολής είναι:

filesync <file 1 name> <file 2 name> <page-size> <tree fan-out>  $Omega$ που:

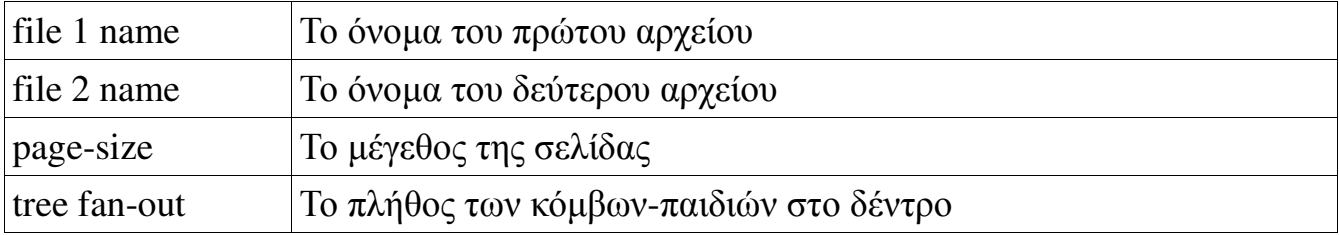

Η εφαρµογή θα διαβάσει το κάθε αρχείο σελίδα-σελίδα (σύµφωνα µε το <page-size>) και θα χτίσει δυναµικά ένα ισοσταθµισµένο (balanced) δέντρο κατακερµατισµού µε σταθερό αριθµό παιδιών ίσο µε <tree fan-out>. Τα φύλλα αυτού του δέντρου καταγράφουν (έχουν ετικέτα, label) την σύνοψη της αντίστοιχης σελίδας του αρχείου, ενώ οι εσωτερικοί κόµβοι έχουν σαν ετικέτα την σύνοψη των συνόψεων των κόµβωνπαιδιών τους.

Στη συνέχεια θα συγκρίνει τα δύο δέντρα και θα τυπώσει στην κονσόλα είτε µήνυµα ισότητας (αν αυτά είναι ίσα) είτε τον αριθµό της κάθε σελίδας στην οποία τα δύο αρχεία διαφέρουν.

Για την ανάγνωση των αρχείων θα χρειαστείτε τις συναρτήσεις fopen/fread/fclose. Περισσότερες πληροφορίες για αυτές µπορείτε να βρείτε στα man-pages του συστήµατος (π.χ. man fread) αλλά και στο πρόγραµµα-παράδειγµα που παρατίθεται στο τέλος.

# Περιγραφή αλγόριθµου δηµιουργίας δέντρου

Τα δέντρα που θα διατηρεί η εφαρµογή filesync για κάθε ένα από τα αρχεία που δέχεται σαν είσοδο θα κατασκευάζονται εντελώς δυναµικά. Το πρόγραµµα σας θα διαβάζει τα περιεχόµενα κάθε αρχείου σελίδα-σελίδα και για κάθε µία ανάγνωση θα πραγµατοποιεί µία πράξη εισαγωγής στο δέντρο. Με αυτόν τον τρόπο, και ενώ διαβάζουµε τις σελίδες του αρχείου από τον δίσκο, το µέγεθος του δέντρου θα µεγαλώνει σταδιακά. Προσοχή**,** οποιαδήποτε παραδοχή "στατικού" χαρακτήρα αποκλίνει από το ζητούµενο της άσκησης. Για παράδειγµα, το µέγεθος κάθε αρχείου είναι γνωστό εκ των προτέρων (άρα ξέρουµε πόσες σελίδες έχει κάθε αρχείο), συνεπώς, είναι πολύ εύκολο να προκατασκευάσουµε το δέντρο, δηλαδή να δεσµεύσουµε µνήµη για τους κόµβους που θα έχει κάθε επίπεδο εξ αρχής και έπειτα να ακολουθήσει ο υπολογισµός των συνόψεων των κόµβων του. Τέτοιου είδους πρακτικές δεν θα γίνουν αποδεκτές **(**θα µηδενιστούν**)** στα πλαίσια αυτής της εργασίας**.**

Το υπόλοιπο αυτής της παραγράφου είναι αφιερωµένο στην περιγραφή ενός δυναµικού αλγορίθµου δηµιουργίας ενός δέντρου κατακερµατισµού. Ευθύς εξ αρχής διευκρινίζουµε ότι ο παρακάτω αλγόριθµος αποτελεί µόνο µία πρόταση εκ µέρους µας αναφορικά µε τον τρόπο που µπορεί ένα τέτοιο δέντρο να µεγαλώνει δυναµικά. Σε καµία περίπτωση δεν είστε υποχρεωµένοι να τον ακολουθήσετε κατά γράµµα, µπορείτε να εισάγετε, και µάλιστα σας προτρέπουµε, τις όποιες δικές σας παραλλαγές ή βελτιστοποιήσεις, αρκεί να µην θίγεται η δυναµική φύση του δέντρου.

Για την περιγραφή του αλγορίθµου θα θεωρήσουµε ότι ο παράγοντας διακλάδωσης του δέντρου έχει την τιµή 2. Το Σχήµα 3 παρέχει µία οπτικοποίηση της διαδικασίας που θα περιγράψουµε. Αρχικά, δηµιουργούµε ένα δέντρο το οποίο είναι απολύτως κενό, δηλαδή, δεν περιέχει απολύτως κανένα κόµβο. Στην συνέχεια, εισερχόµαστε σε έναν βρόγχο στον οποίο διαβάζουµε όλες τις σελίδες του αρχείου από τον δίσκο. Θα περιγράψουµε την διαδικασία εισαγωγής 5 σελίδων. ∆ιαβάζουµε την πρώτη σελίδα και την δίνουµε σαν είσοδο στην συνάρτηση κατακερµατισµού. Λαµβάνουµε την σύνοψή της και την δίνουµε σαν όρισµα στην συνάρτηση εισαγωγής του δέντρου κατακερµατισµού. ∆ηµιουργούµε έναν νέο κόµβο φύλλο ο οποίος θα φιλοξενεί την σύνοψη της σελίδας που µόλις διαβάσαµε. Όµως, το δέντρο χρειάζεται και έναν κόµβο ρίζας, τον οποίο δεν τον έχει. Για το λόγο αυτό, λοιπόν, δηµιουργούµε έναν νέο κόµβο, ο οποίος όµως δεν έχει περιεχόµενο. Αυτός ο νέος κόµβος πρέπει να δείξει στο φύλλο το οποίο µόλις πριν δηµιουργήσαµε. Το αποτέλεσµα αυτής της διαδικασίας φαίνεται στο Σχήµα 3 (α). Όταν ένας κόµβος έχει κενό περιεχόµενο εννοούµε ότι δεν έχει υπολογιστεί (ακόµα) η σύνοψή του.

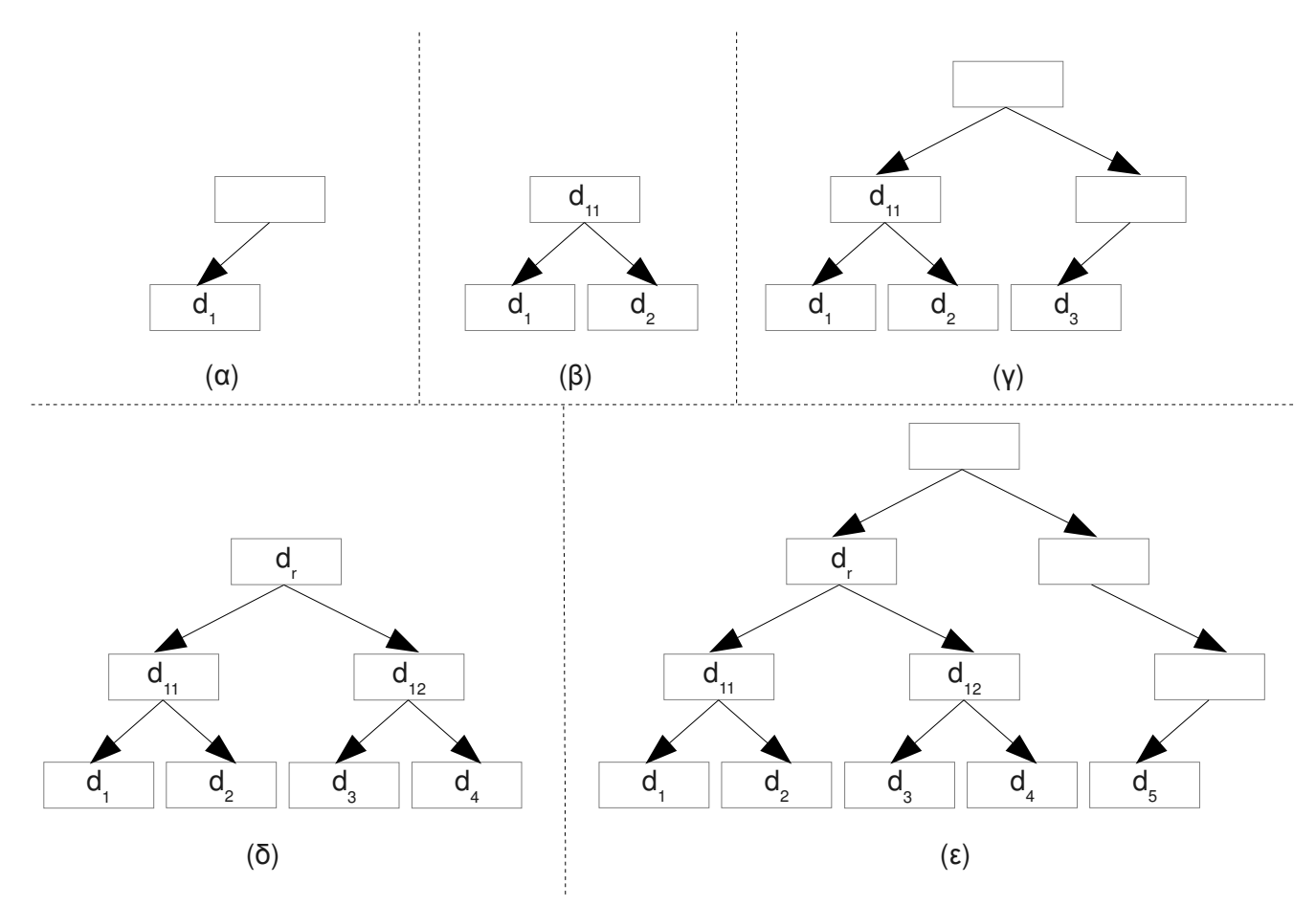

Σχήµα 3: Παράδειγµα δυναµικής επέκτασης δέντρου κατακερµατισµού

Στην συνέχεια, διαβάζουµε την δεύτερη σελίδα από το αρχείο, υπολογίζουµε την σύνοψή της και την δίνουμε σαν είσοδο στην συνάρτηση εισαγωγής. Τώρα, πρέπει να βαδίσουµε το δέντρο και να βρούµε το σηµείο στο οποίο πρέπει να εισάγουµε την σύνοψη της δεύτερης σελίδας. Ξεκινάµε από τον κόµβο ρίζα (στον οποίο πάντα θεωρούμε πως έχουμε έναν δείκτη) και ο σκοπός μας είναι να εισάγουμε αυτήν την νέα

σύνοψη στο "κάτω-δεξιά" άκρο του δέντρου. ∆ηλαδή, είναι σαν να κάνουµε προσάρτηση σε ένα αρχείο, οι νέες συνόψεις µπαίνουν πάντα στο τέλος του επιπέδου των κόµβων φύλλων. Εξετάζουµε τους δείκτες του κόµβου ρίζα και παρατηρούµε τα εξής: 1) το επίπεδο που βρίσκεται αµέσως µετά είναι το επίπεδο των κόµβων φύλλων και 2) υπάρχει ένας κενός δείκτης ο οποίος µπορεί να φιλοξενήσει την νέα αυτή σύνοψη. ∆ηµιουργούµε έναν νέο κόµβο φύλλο, θέτουµε την σύνοψή του και τον συνδέουµε µε τον δεξί δείκτη του κόµβου του παραπάνω επιπέδου, του κόµβου ρίζα δηλαδή. Όµως, αυτή τη στιγµή, όλοι οι δείκτες του κόµβου ρίζα είναι κατειληµµένοι, συνεπώς µπορούµε να πάµε και να υπολογίσουµε την σύνοψή του. Ακολουθούµε την διαδικασία υπολογισµού που περιγράψαµε προηγουµένως της οποίας το αποτέλεσµα το θέτουµε σαν περιεχόµενο του κόµβου ρίζα. Η διαδικασία αυτή έχει ως αποτέλεσµα το Σχήµα 3 (β). Συνεχίζουµε µε την εισαγωγή της τρίτης σύνοψης (η οποία προέκυψε από την ανάγνωση και τον κατακερµατισµό της τρίτης σελίδας). Ξεκινάµε από τον κόµβο ρίζα και παρατηρούµε τα εξής: 1) το επίπεδο που βρίσκεται αµέσως µετά είναι το επίπεδο των κόµβων φύλλων, και 2) δεν υπάρχει κανένας κενός δείκτης. Συνεπώς, πρέπει να µεγαλώσουµε το δέντρο. ∆ηµιουργούµε έναν νέο κόµβο φύλλο ο οποίος θα φιλοξενήσει την σύνοψη της τρίτης σελίδας και έναν επιπλέον εσωτερικό κόµβο ο οποίος θα δείχνει σε αυτόν τον νέο κόµβο φύλλο. Τα περιεχόµενα αυτού του εσωτερικού κόµβου είναι κενά. Τώρα όµως πρέπει να δηµιουργήσουµε µία νέα ρίζα για το δέντρο. ∆ηµιουργούµε έναν ακόµα κόµβο λοιπόν ο οποίος θα παίξει τον ρόλο της νέας ρίζας. Συνδέουµε τον αριστερό του δείκτη µε την παλιά ρίζα και τον δεξί του δείκτη µε τον εσωτερικό κόµβο που µόλις δηµιουργήσαµε. Το αποτέλεσµα αυτής της διαδικασίας φαίνεται στο Σχήµα 3 (γ). Συνεχίζουµε µε την σύνοψη της τέταρτης σελίδας. Με αφετηρία τον κόµβο ρίζα, ακολουθούµε το δεξί µονοπάτι (αφού είναι διαθέσιµο). Όταν µεταβούµε στο αµέσως επόµενο επίπεδο κάνουµε, ξανά, τις εξής παρατηρήσεις: 1) το επίπεδο που βρίσκεται αµέσως µετά είναι το επίπεδο των κόµβων φύλλων και 2) υπάρχει ένας κενός δείκτης ο οποίος µπορεί να φιλοξενήσει την νέα αυτή σύνοψη. Συνεπώς, όπως και πριν, δηµιουργούµε έναν νέο κόµβο φύλλο, θέτουµε το περιεχόµενό του. Επειδή, όπως και πριν άλλωστε, ο πατρικός κόµβος έχει γεµίσει, είµαστε σε θέση πλέον να υπολογίσουµε την σύνοψή του. Όµως, σε αυτό το σηµείο, τα παιδιά του κόµβου ρίζα έχουν τις συνόψεις τους υπολογισµένες, το οποίο σηµαίνει ότι µπορούµε πλέον να υπολογίσουµε και την σύνοψη του κόµβου ρίζα (που µέχρι τώρα ήταν κενή). Το αποτέλεσµα αυτής της διαδικασίας φαίνεται στο Σχήµα 3 (δ). Η εισαγωγή της πέµπτης σύνοψης θα οδηγήσει πάλι σε διάσπαση του δέντρου αφού είναι πλήρες. Το αποτέλεσµά της φαίνεται στο Σχήµα 3 (ε). Παρακάτω παραθέτουµε µία βήµα προς βήµα περιγραφή του παραπάνω αλγορίθµου:

Είναι πιθανό το πλήθος των σελίδων του αρχείου να µην είναι ακέραιο πολλαπλάσιο του παράγοντα διακλάδωσης (κάτι που είναι διαφορετικό από το µέγεθος του αρχείου να είναι ακέραιο πολλαπλάσιο του µεγέθους της σελίδας που είχε αναφερθεί σε προηγούµενη παράγραφο). Συνεπώς, και αν υποθέσουµε για παράδειγµα ότι το µέγεθος

του αρχείου εισόδου είναι 5 σελίδες (και ο παράγοντας διακλάδωσης είναι 2), στο τέλος της ανάγνωσης του αρχείου θα καταλήξουµε µε την κατάσταση που αναπαρίσταται στο Σχήµα 3 (ε). ∆ηλαδή, οι συνόψεις κάποιων κόµβων δεν θα έχουν υπολογιστεί, κάτι που πρέπει να αντιµετωπιστεί. Αυτό το αναλαµβάνει µία ειδική συνάρτηση η οποία θα πρέπει να κληθεί µετά το πέρας της ανάγνωσης του αρχείου εισόδου. Η συνάρτηση αυτή θα πρέπει να διατρέξει (προσοχή, αν υπάρχουν) τα σηµεία του δέντρου στα οποία δεν έχει υπολογιστεί σύνοψη. Το αποτέλεσµα της εφαρµογής αυτής της συνάρτησης στο δέντρο που υπάρχει στο Σχήµα 3 (ε) φαίνεται στο Σχήµα 4.

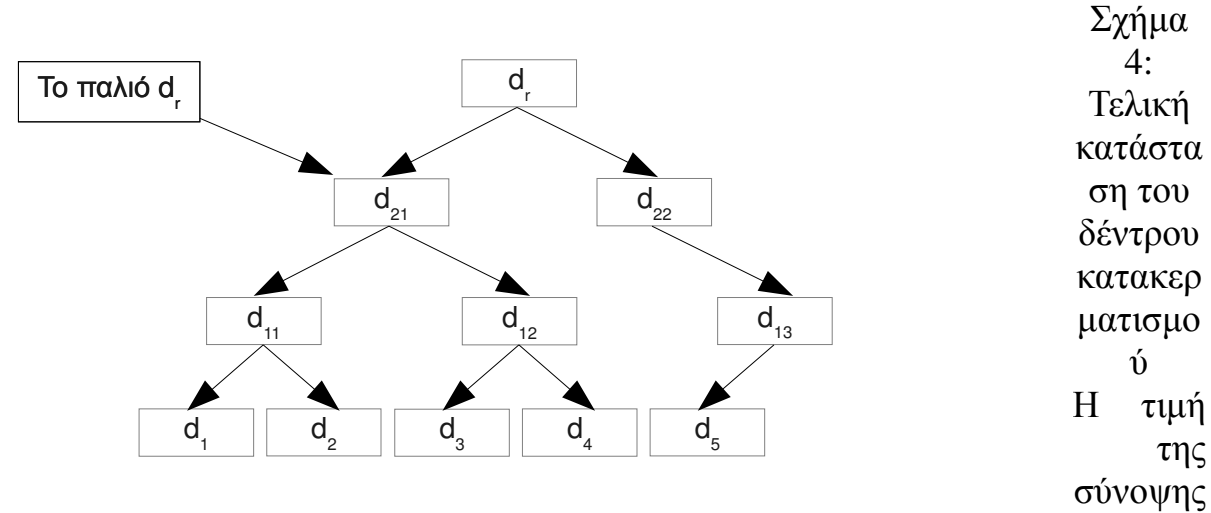

"d13" προέκυψε από την εφαρµογή της κρυπτογραφικής συνάρτησης κατακερµατισµού πάνω στην σύνοψη "d<sub>5</sub>" (αντιστοίχως και η "d<sub>22</sub>"). Γενικότερα, όταν ένας εσωτερικός κόµβος του δέντρου έχει λιγότερα παιδιά από αυτά που ορίζει ο παράγοντας διακλάδωσης, τότε η σύνοψή του υπολογίζεται από την παράθεση των συνόψεων των όσων κόµβων διευθυνσιοδοτεί.

## Περιγραφή αλγόριθµου σύγκρισης

Ο αλγόριθµος απαιτεί από έναν δείκτη για κάθε δέντρο.

Αρχικά θέτει τον κάθε δείκτη να δείχνει στην ρίζα του αντίστοιχου δέντρου. Αν είναι φύλλο,

Συγκρίνει τις συνόψεις των τρεχόντων κόµβων.

Αν διαφέρουν

Τυπώνει τον αριθµό της σελίδας

Αλλιώς

Συγκρίνει τις συνόψεις των τρεχόντων κόµβων.

Αν είναι ίσες

επιστρέφει.

Αν διαφέρουν

συνεχίζει αναδροµικά στο κάθε παιδί του τρέχοντα κόµβου.

# Επισηµάνσεις**/**Παραδοχές**:**

- Παρά το ότι το µέγεθος των αρχείων σας είναι γνωστό µε το άνοιγµά τους, δεν θα κάνετε καµία παραδοχή για αυτό όσον αφορά το χτίσιµο του δέντρου. Το δέντρο δηλαδή θα χτιστεί δυναµικά (κόµβο-κόµβο) καθώς το πρόγραµµά σας θα διαβάζει µε τη σειρά τις σελίδες του αρχείου.
- Τα αρχεία είναι ίδιου µεγέθους.
- Σας δίνεται η συνάρτηση κατακερµατισµού md5 σε µορφή κώδικα για να την συµπεριλάβετε και ένα πρόγραµµα-παράδειγµα χρήσης παρακάτω.
- Σας δίνεται παρακάτω ένα πρόγραµµα-παράδειγµα χρήσης των συναρτήσεων για το άνοιγµα και διάβασµα αρχείων (fopen/fread/fclose).

# Τι θα βαθµολογηθεί**:**

- 1. Η συµµόρφωση του κώδικά σας µε τις προδιαγραφές της άσκησης.
- 2. Η οργάνωση και η αναγνωσιµότητα (µαζί µε την ύπαρξη σχολίων) του κώδικα.
- 3. Η χρήση Makefile και η κοµµατιαστή σύµβολο-µετάφραση (separate compilation).
- 4. Η αναφορά που θα γράψετε και θα υποβάλετε µαζί µε τον πηγαίο κώδικα σε µορφή PDF.

Άλλες σηµαντικές παρατηρήσεις:

- 1. Οι εργασίες είναι ατοµικές**.**
- 2. Όποιος υποβάλλει / δείχνει κώδικα που δεν έχει γραφτεί από την ίδια/τον ίδιο µηδενίζεται στο µάθηµα.
- 3. Αν και αναµένεται να συζητήσετε µε φίλους και συνεργάτες το πως θα επιχειρήσετε να δώσετε λύση στο πρόβληµα, αντιγραφή κώδικα (οποιασδήποτε µορφής) είναι κάτι που δεν επιτρέπεται και δεν πρέπει να γίνει. Οποιοσδήποτε βρεθεί αναµεµειγµένος σε αντιγραφή κώδικα απλά παίρνει µηδέν στο µάθηµα. Αυτό ισχύει για όλους όσους εµπλέκονται, ανεξάρτητα από το ποιος έδωσε/πήρε κλπ.
- 4. Το πρόγραµµά σας θα πρέπει να γραφτεί σε C (ή C++ χωρίς όµως STL extensions) και θα πρέπει να τρέχει σε Ubuntu-Linux ή Solaris, αλλιώς δεν θα βαθµολογηθεί.
- 5. Σε καµία περίπτωση τα MS-Windows δεν είναι επιλογή πλατφόρµας για την παρουσίαση αυτής της άσκησης.

Παράδειγµα ανάγνωσης αρχείου:

```
#include <stdio.h> //for I/O functions 
#include <string.h> //for memset
```

```
int main(int argc, char *argv[]) { 
  FILE * fp; 
  size_t read; 
  char buffer[16]; 
 size_t buffsize = sizeof(buffer);
 unsigned int iPage = 0;
 fp = fopen(argv[1], "rb"); //open the file for binary input
  if( fp == NULL ) { //if that failed... perror("Could not open file"); 
    return 1; 
   } 
  //loop through the file reading a page at a time 
  do { 
   read = fread(buffer, 1, sizeof(buffer), fp); //issue the read call
    if ( read > 0 ) { //if return value is 0
       if ( read < buffsize ) { //if fewer bytes than requested were returned... 
         //fill the remainder of the buffer with zeroes 
       memset(buffer + read, 0, buffsize - read);
 } 
      printf("read page %u with size %zu\n", iPage, read); 
       iPage++; 
     } 
  } while (read == buffsize ); //end when a read returned fewer items
   if ( ferror(fp) ) 
    perror("An error occured during reading"); 
   fclose(fp); //close the file 
   return 0; 
}
```
#### Παράδειγµα χρήσης MD5:

```
#include <stdio.h> 
#include <string.h> 
#include "MD5.h" 
//paradeigma paragogis MD5 hashes 
//online applet at: http://www.md5.cz/ 
int main( void ) 
{ 
       MD5_CTX context; 
      unsigned int message1_digest[4], message2_digest[4], concatenation_digest[4];
```

```
char message1[] = "asdf"; char message2[] = "qwerty"; 
 //Ipologismos tis sinopsis (digest) tou minimatos 1 
 MD5Init( &context ); 
 MD5Update( &context , message1 , strlen( message1 ) ); 
 MD5Final( message1_digest , &context ); 
 //Ektiposi tis sinopsis tou minimatos 1 
 printf("MD5(%s)=",message1); 
 MD5Print( message1_digest ); 
 printf("\n"); 
 //Ipologismos tis sinopsis (digest) tou minimatos 2 
 MD5Init( &context ); 
 MD5Update( &context , message2 , strlen( message2 ) ); 
 MD5Final( message2_digest , &context ); 
 //Ektiposi tis sinopsis tou minimatos 1 
printf("MD5(%s)=", message2);
 MD5Print( message2_digest ); 
printf("n");
 //Ipologismos tis sinopsis (digest) tis parathesis ton 
 //sinopsewn ton minimatwn 1 kai 2, diladi: 
 // MD5( message1_digest || message2_digest ) 
 MD5Init( &context ); 
MD5Update( \&context, (char *)message1_digest, 4 * sizeof( int ));
 MD5Update( &context , (char *)message2_digest , 4 * sizeof( int ) ); 
 MD5Final( concatenation_digest , &context ); 
 //Ektiposi tis sinopsis tis parathesis ton sinopsewn 
 printf("MD5("); 
 MD5Print( message1_digest );
```

```
printf("||");
 MD5Print( message2_digest ); 
 printf(")="); 
 MD5Print( concatenation_digest ); 
printf("\n");
 return 0;
```
}